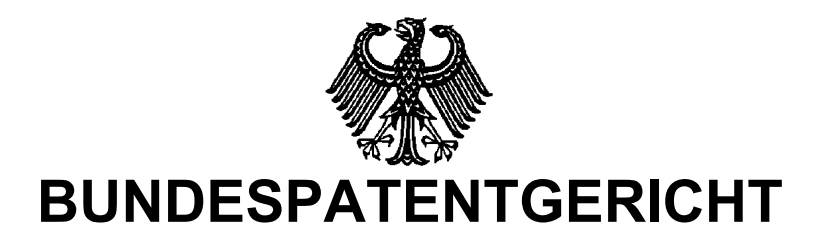

20 W (pat) 310/02

 $\frac{1}{2}$  ,  $\frac{1}{2}$  ,  $\frac{1}{2}$  ,  $\frac{1}{2}$  ,  $\frac{1}{2}$  ,  $\frac{1}{2}$  ,  $\frac{1}{2}$ **(Aktenzeichen)** 

…

Verkündet am 3. März 2004

…

# **BESCHLUSS**

**In der Einspruchssache** 

## **betreffend das Patent 199 04 292**

hat der 20. Senat (Technischer Beschwerdesenat) des Bundespatentgerichts auf die mündliche Verhandlung vom 3. März 2004 durch den Vorsitzenden Richter Dipl.-Phys. Dr. Anders sowie den Richter Dipl.-Ing. Obermayer, die Richterin Martens und den Richter Dipl.-Phys. Dr. Zehendner

beschlossen:

Das Patent wird mit folgenden Unterlagen beschränkt aufrechterhalten:

Patentansprüche 1-4, Beschreibung Spalten 1-4, jeweils überreicht in der mündlichen Verhandlung, 2 Blatt Zeichnungen, Figuren 1-4, gemäß Patentschrift.

### **Gründe**

### **I**

Das mit Einspruch angegriffene Patent 199 04 292 betrifft ein Verfahren und eine Vorrichtung zum Bezahlen von Leistungen mittels eines tragbaren Datenträgers.

Die Einsprechende führt aus, der Gegenstand des Patentes beruhe nicht auf einer erfinderischen Tätigkeit, und sie beruft sich dabei auf

- (5) EP 0 784 301 A2 und
- (6) US 5 521 362 A.

Sie stellt den Antrag,

das Patent zu widerrufen.

Die Patentinhaberin beantragt wie entschieden.

Der Anspruch 1 in der erteilten und verteidigten Fassung lautet:

"1. Verfahren zum Bezahlen von Leistungen eines Leistungsanbieters mittels eines tragbaren Datenträgers, der eine Steuereinheit,

einen ersten Speicher zum Speichern von einen Geldbetrag darstellenden ersten Daten und einen zweiten Speicher zum Speichern von einen abzugebenden Geldbetrag darstellenden zweiten Daten aufweist

und nach dem Einschreiben von ersten Daten mit einem ersten Terminal eines Leistungsanbieters in Wirkverbindung gebracht wird, um in den zweiten Speicher zweite Daten einzuschreiben,

und danach mit einem zweiten Bedienungselemente und eine Anzeigevorrichtung aufweisenden Terminal in Wirkverbindung gebracht wird, um nachvorgegebener Betätigung wenigstens eines Bedienungselements einen ersten Steuervorgang in der Steuereinheit des Datenträgers auszulösen,

**dadurch gekennzeichnet**, daß der erste Steuervorgang die Speicherung der vorgegebenen Betätigung des wenigstens einen Bedienungselements des zweiten Terminals ist, und

daß bei der nachfolgenden wiederholten Verbindung des Datenträgers mit dem ersten Terminal erneut Daten vom Terminal zum Datenträger übertragen und darin mit den gespeicherten zweiten Daten verglichen werden und nur nach erfolgreichem Vergleich und bei gespeicherter Betätigung ein den zweiten Daten entsprechender Geldbetrag vom ersten Speicher zum ersten Terminal übertragen wird."

Zum Wortlaut des nebengeordneten Anspruchs 3 und der Unteransprüche 2 und 4 wird auf die in der mündlichen Verhandlung überreichten Unterlagen oder auf die Patentschrift verwiesen.

#### **II**

1. Der Anspruch 1 ist gewährbar, sein Gegenstand patentfähig.

a) Der Gegenstand des Anspruchs 1 gilt als neu.

Beim Verfahren nach (5) wird ein tragbarer Datenträger 20 mit Steuereinheit 21 nach Einschreiben von ersten Daten, dem Guthaben, in einen ersten Speicher 23 beim bargeldlosen Bezahlen mit einem ersten Termin 2 eines Leistungsanbieters in Wirkverbindung gebracht (Fig 3, dort abweichend von der Beschreibung Bezugsziffer 3 statt 2). Dabei wird aber der Geldbetrag nicht vom ersten Speicher 23, sondern von einem weiteren Speicher 25, 26 oder 27 zum "Händlerterminal" 2 übertragen (Sp 16 Z 43 bis 56).

Auch beim bargeldlosen Bezahlen nach (6) wird beim Einführen der "elektronischen Börse""10 – dem tragbaren Datenträger – in das Händlerterminal 16 (Fig 1) der zu überweisende Geldbetrag TA nicht dem mit Guthaben gefüllten ersten Speicher A entnommen, sondern einem weiteren Speicher B (Fig 3, 6; Anspruch 1).

Welche Verfahrensschritte im einzelnen ablaufen, wenn man den weiteren Speicher B umgeht, ist aus (6) nicht ohne weiteres entnehmbar. Es findet sich lediglich der Hinweis, daß man Falschüberweisungen für den Fall, daß man sich beim Bezahlen nur des tragbaren Datenträgers 10 und des Händlerterminals 16 - mithin keines zweiten Terminals, eines Benutzerterminals - bedient, durch Vorgabe eines Höchstbetrages MTA entgegentritt, so daß nur ein vom Benutzter vorgebbarer

Höchstbetrag vom ersten Speicher A zum Händlerterminal 16 übertragen werden kann (Sp 6 Z 50 bis 56 iVm Sp 6 Z 7 bis 11).

2. Der Gegenstand des Anspruchs 1 gilt als auf einer erfinderischen Tätigkeit beruhend. Es war der Fachmann am Anmeldetag durch den Stand der Technik nicht in den Stand gesetzt, ohne erfinderische Tätigkeit zur Lehre des Anspruchs 1 zu gelangen. Die Gesamtzahl der hierzu nötigen Schritte überschreitet das Maß dessen, was hier von ihm zu erwarten ist. Als Fachmann gilt hier ein Elektroingenieur mit Fachhochschulabschluß, der mit dem Aufbau und der Funktionsweise von Chipkarten und bei der Vielfalt der Anwendungsmöglichkeiten dieser integrierten Datenträger namentlich auch mit ihrem Einsatz als "elektronische Geldbörse" vertraut ist.

a) Wenn im Verfahren nach (5) der Benutzer des tragbaren Datenträgers 20 nur den genauen Geldbetrag, der vom Händlerterminal 2 angefordert wird, in den weiteren Speicher 25, 26 oder 27 übertragen hat, ist sichergestellt, daß kein höherer Geldbetrag versehentlich oder betrügerisch von dem Datenträger 20 übertragen wird (Sp 3 Z 53 bis Sp 4 Z 21, Sp 16 Z 57 bis Sp 17 Z 2). Der Verfahrensablauf beim Bezahlen kann dabei folgendermaßen vonstatten gehen (Sp 17 Z 6 bis 38):

Zuerst wird der Datenträger 20, dessen erster Speicher 23 mit ersten Daten als Guthaben gefüllt ist, mit dem Händlerterminal 2 in Wirkverbindung gebracht (Fig 3). Durch dessen Bedienung wird über eine Verbindung 12a zum zweiten Speicher 21b des Datenträgers in diesen die Höhe des vom Leistungsanbieter gewünschten Geldbetrages eingeschrieben (Sp 17 Z 6 bis 16).

Anschließend stellt man eine Verbindung des Datenträgers 20 mit einem zweiten Terminal 1, dem Benutzerterminal, her (Fig 2, dort abweichend von der Beschreibung Bezugsziffer 2 statt 1). Es stellt diesen Geldbetrag auf seiner Anzeige 8 vor Augen, und wenn der Benutzer durch einfaches Betätigen mittels Tastenbetäti-

gung wenigstens eines der Bedienelemente 9 dem Preis zustimmt, wird der durch den Inhalt des zweiten Speichers 21b ausgewiesene Geldbetrag aus dem ersten Speicher 23 in den weiteren Speicher, zB 27, gebracht (Sp 17 Z 16 bis 25).

Danach wird der Datenträger 20 wiederum mit dem Händlerterminal 2 verbunden, woraufhin er den in seinem weiteren Speicher 27 enthaltenen Geldbetrag zu diesem Terminal 2 überträgt (Sp 17 Z 25 bis 38): Auf die Anforderung des gewünschten Geldbetrages und nach Zustimmung des Benutzers wird im Datenträger 20 genau dieser Betrag aus dem ersten Speicher dem Guthaben entnommen, in dem weiteren Speicher 27 zur Abgabe bereitgehalten und dann beim Wiederverbinden des Datenträgers 20 mit dem Händlerterminal 2 unter Entleerung des weiteren Speichers 27 an den Leistungsanbieter in der gewünschten Höhe überwiesen. Dies entspricht üblicher Vorgehensweise. Selbst wenn man unterstellt, der Fachmann erkenne, daß er bei diesem Verfahrensablauf auf den weiteren Speicher 27 verzichten könnte, so besteht gleichwohl keine Veranlassung, dabei der Lehre des Anspruchs 1 gemäß nach der Zustimmung zum gewünschten Geldbetrag vor der Überweisung dessen Höhe erneut vom Händlerterminal 2 zum Datenträger 20 zu übertragen und in ihm mit dem bereits bestätigten Geldbetrag zu vergleichen und erst nach erfolgreichem Vergleich den Betrag an den Leistungsanbieter zu übermitteln.

b) Außer der oben unter a) dargestellten Verfahrensweise beim bargeldlosen Bezahlen entnimmt der Fachmann aus (5) noch zwei weitere Möglichkeiten:

1. Ohne daß der Benutzer den tragbaren Datenträger 20 zuerst mit dem Händlerterminal 2 in Wirkverbindung bringen muß und demzufolge der geforderte Preis als zweites Datum zum Datenträger 20 übertragen wird, kann der Benutzer schon von sich aus mittels seines Benutzerterminals 1 Sorge dafür tragen, daß ein von ihm genehmigter Betrag im weiteren Speicher 27 zum Bezahlen von Leistungen bereitgehalten ist. Hierzu wird in Wirkverbindung des Datenträgers 20 mit dem Terminal 1 durch Betätigung der Tasten 9 vom Benutzer die Höhe eines geneh-

migten Geldbetrages eingegeben und über eine Schnittstelle 29 zum zweiten Speicher 21b des Datenträgers 20 übertragen und dann der durch den Speicherinhalt bestimmte Geldbetrag vom ersten Speicher 23 zum weiteren Speicher 27 überwiesen (Fig 2, Sp 13 Z 54 bis Sp 14 Z 20 und Z 44 bis 52). Durch wiederholtes Verbinden des Datenträgers 20 mit einem Händlerterminal 1 kann daraufhin zu diesem so oft ein gewünschter Geldbetrag überwiesen werden, bis der weitere Speicher 27, aus dem er abgebucht wird, leer oder mit einem zu geringen Geldbetrag gefüllt ist (Fig 3, Sp 16 Z 29 bis 36 und Z 42 bis 52).

Spätestens dann wäre der weitere Speicher durch Wirkverbindung des Datenträgers 20 mit dem Benutzerterminal 1 wieder aufzuladen, so daß sein Inhalt für weitere Bezahlvorgänge "aufgefrischt" ist (Anspruch 1).

2. Das Aufladen des weiteren Speichers 27 des Datenträgers 20 kann auch noch unter Zuhilfenahme des Händlerterminals 2 stattfinden: Immer dann, wenn der Datenträger über seine Schnittstelle 29 zur Leistungsbezahlung mit dem Händlerterminal 2 in Verbindung steht und der weitere Speicher 27, aus dem der Geldbetrag abgebucht werden soll, leer oder mit einem zu geringen Geldbetrag gefüllt ist, wird der gewünschte Betrag als zweites Datum vom Händlerterminal 2 in den zweiten Speicher 21b des Datenträgers 20 eingeschrieben (Sp 17 Z 6 bis 16). Den in der Höhe bestimmten Betrag kann dann der Benutzer durch Wirkverbindung des Datenträgers 20 mit seinem Benutzerterminal 1 durch eine einfache Tastenbetätigung bestätigen, wie dies unter a) ausgeführt worden ist, wenn er nicht die etwas aufwendigere Eingabe, wie sie unter b) 1. dargetan ist, bevorzugt, um damit ein Wiederauffüllen des weiteren Speichers 27 ins Werk zu setzen.

Wenn der Fachmann einen tragbaren Datenträger 20 zur Verfügung stellen will, der es dem Benutzer anheimstellt, wie er beim Bezahlen verfahren möchte, so stimmt die im zweiten Speicher 21b enthaltene Höhe des genehmigten Geldbetrages nicht notwendigerweise mit dem vom Terminal 2 angeforderten Geldbetrag überein: Da im zweiten Speicher 21b eine vom Benutzer frei wählbare Geldbetragshöhe oder ein vom Händlerterminal gewünschter Betrag stehen kann, muß beim Übertragen des gewünschten Geldbetrags vom weiteren Speicher 27 zum Händlerterminal 2 dieser dem Datenträger 20 entweder erneut oder – wenn eine Verbindung zum Händlerterminal 2 noch nicht bestand – zum ersten Mal genannt und beim Abbuchen vom weiteren Speicher 27 berücksichtigt werden.

Damit erreicht man zwar, daß nicht mehr überwiesen werden kann, als der Benutzer insgesamt genehmigt hat. Aber das Verfahren läßt sich nicht ausführen, ohne daß man aus dem weiteren Speicher 27 abbucht, und es ist auch nicht auszuschließen, daß der Leistungsanbieter durch das Terminal 2 mehr abbucht als ihm zusteht: wenn der Geldbetrag im weiteren Speicher 27 höher ist als der zu entrichtende Geldbetrag.

Es mag daran zu denken sein, daß man in den weiteren Speicher 27 nur soviel Geld vom ersten Speicher 23 übertragt, wie gerade für den jeweiligen Bezahlvorgang erforderlich ist. Das bedeutet, daß die Geldbetragsüberweisung zum Händlerterminal 2 nur dann vonstatten geht, wenn es sich genau um den Geldbetrag handelt, den der Benutzer für diese Überweisung durch Bestätigung der zweiten Daten des zweiten Speichers genehmigt hat.

Wenn der Fachmann erkennt, daß er nunmehr an einem Punkt angelangt ist, an dem der entsprechende Geldbetrag unmittelbar vom ersten Speicher 23 nach außerhalb übertragen werden kann, da der genehmigte Geldbetrag bei der Bezahlung immer gänzlich verbraucht wird und somit in späteren Zahlungen keine weiteren Abbuchungen mehr aus dem weiteren Speicher 27vorzunehmen sind, so mag es zwar fachmännisch sein, in ihm lediglich abzuspeichern, ob eine benutzerseitige Bestätigung vorliegt. Der Senat ist aber nicht mit Sicherheit davon überzeugt, daß die insgesamt vom Fachmann zu vollziehenden Gedankenschritte nahelagen. Von (6) war nichts zu erwarten: Diese Druckschrift zeigt nicht mehr als (5) und schlägt, wie bereits unter 1. gesagt, lediglich vor, bei der Umgehung des weiteren Speichers die Überweisung auf einen Höchstbetrag zu beschränken.

Die weiteren im Prüfungsverfahren genannten Entgegenhaltungen haben in der mündlichen Verhandlung keine Rolle gespielt. Sie bringen nicht mehr als (5) und (6).

2. Der Anspruch 3 ist gleichfalls bestandfähig. Er gibt einen tragbaren Datenträger an und besagt, wie seine Steuereinheit von eintreffenden Daten und Steuerkommandos gesteuert wird, damit Daten aus einem ersten Speicher abgebucht und die abgebuchten Daten direkt nach außen übertragen werden. Das Tätigwerden der Steuereinrichtung korrespondiert dabei zu den im Verfahrensanspruch 1 angegebenen Steuervorgängen der Steuereinheit des tragbaren Datenträgers. Daß ein solcher Datenträger durch den Stand der Technik nicht nahegelegt wird, erhellt zur Genüge aus dem oben Gesagten.

Die Unteransprüche 2 und 4 haben gleichfalls Bestand. Sie beziehen sich auf eine besondere Ausführungsart des Verfahrens und des Datenträgers nach Anspruch 1 und 3.

Dr. Anders **Obermayer** Martens Dr. Zehendner

Ko